$<<3d$ s Max 9

 $<<$ 3dsMax 9

- 13 ISBN 9787121072154
- 10 ISBN 7121072157

出版时间:2008-10

页数:601

PDF

更多资源请访问:http://www.tushu007.com

, tushu007.com

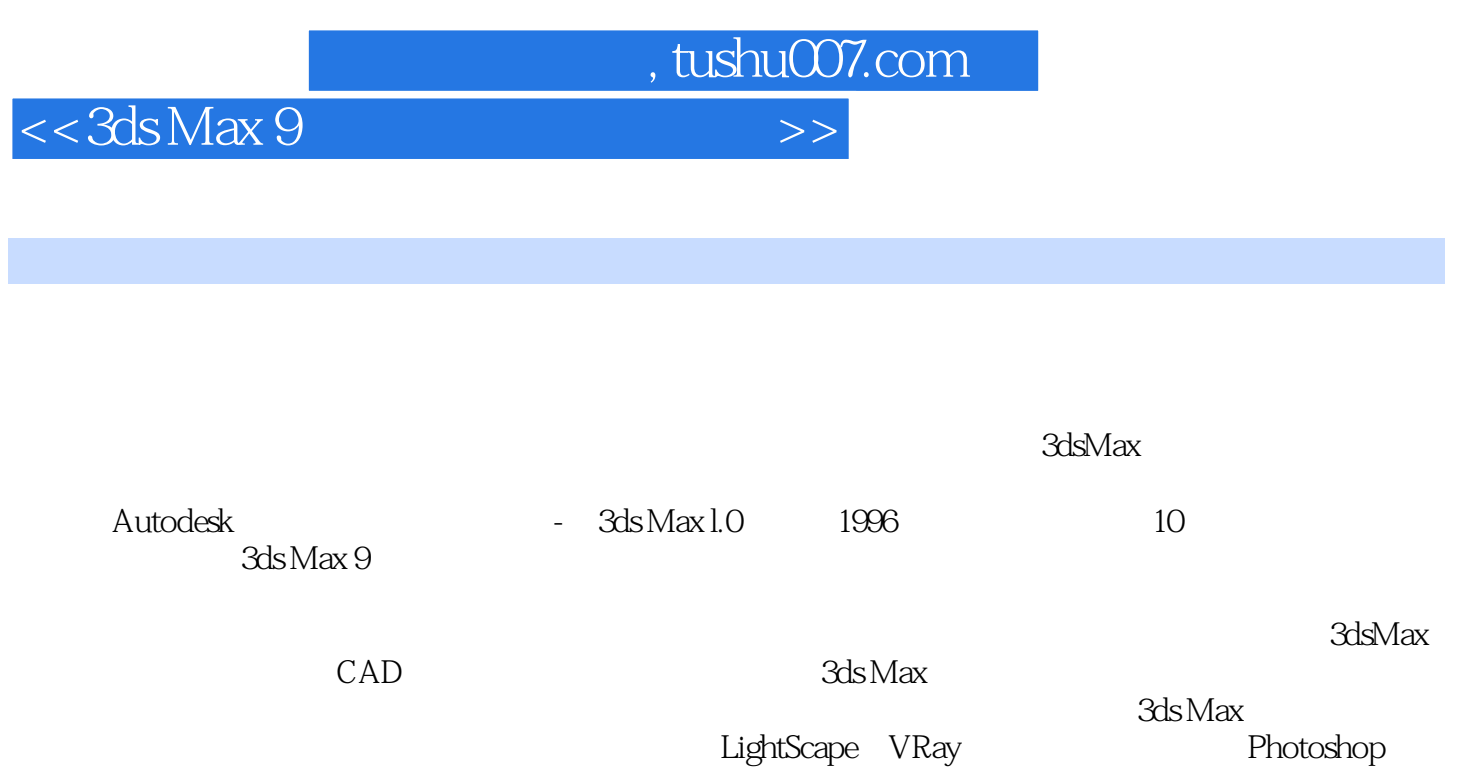

 $3d$ s Max Photoshop

 $CAD$ 

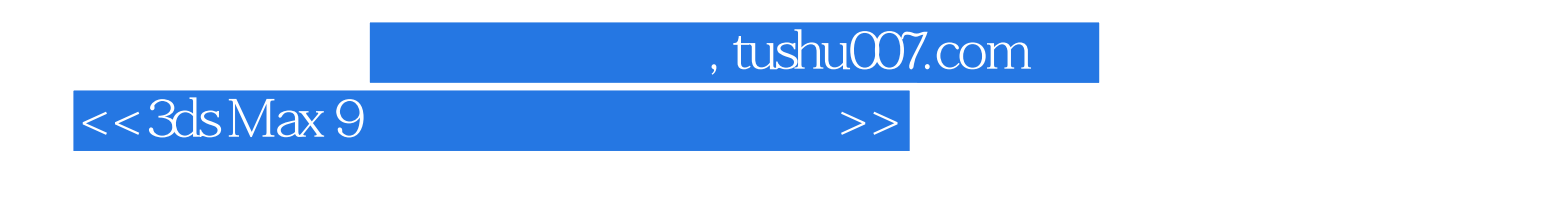

 $1 \t 8 \t 9 \t 16$ 

 $<<3d$ s Max 9

1 1 3ds MaX 9 1.2 1.3 1.4  $1.5$  1.6  $2$  2.1  $2.2$  2.3  $2.4$   $3$   $3.1$  $32$  3.3  $34$   $35$   $36$ PhotoshoD  $4$   $41$   $42$   $43$  $44$  4.4  $52$  4.5 Photoshop 5<br>5.1  $52$  5.3 5.4 54 5.2 5.3 5.4 5.4 5.5 Photoshop 6 6.1 6.2 6.3 6.4 6.5 Photoshop 7 7 7.1<br>AutoCAD 7.2 3dsMax 7.3 7.4 7.5 AutoCAD 7.2 3ds Max 7.3 7.4 7.5 7.5 7.6 Photoshop 8 8.1 8.2 8.3 8.4 8.5 Photoshop 9.1 8.4 8.5 Antoshop 9.1 8.5 and  $\frac{8.5}{9.1}$  8.5  $\frac{8.5}{9.4}$  Photoshop  $9.1$   $9.2$   $9.3$   $9.4$  Photoshop 第10章 卧室装饰效果图的制作 10.1 模型的创建 10.2 室内线架的合并 10.3 设置相机、灯光并渲染输 10.4 Photoshop 11 11.1 11.2 11.3 11.4 Photoshop 12 12.1 12.2 12.3 12.3 12.4 Photoshop 13<sup>1</sup> 13.1 13.2 13.3 13.4 Photoshop 14 late 14.1 late 14.3 late 14.3 late 14.3 late 14.3 late 14.3 late 14.3 late 14.3 late 14.3 late 14.3 late 14.3 late 14.3 late 14.3 late 14.3 late 14.3 late 14.3 late 14.3 late 14.3 late 14.3 late 14.3 late 14.3  $14.4$  Photoshop  $15$   $15.1$ 15.2 15.3 15.3 15.4 Photoshop 16 16.1 16.2 16.3 16.4 16.4 Photoshop

, tushu007.com

*Page 4*

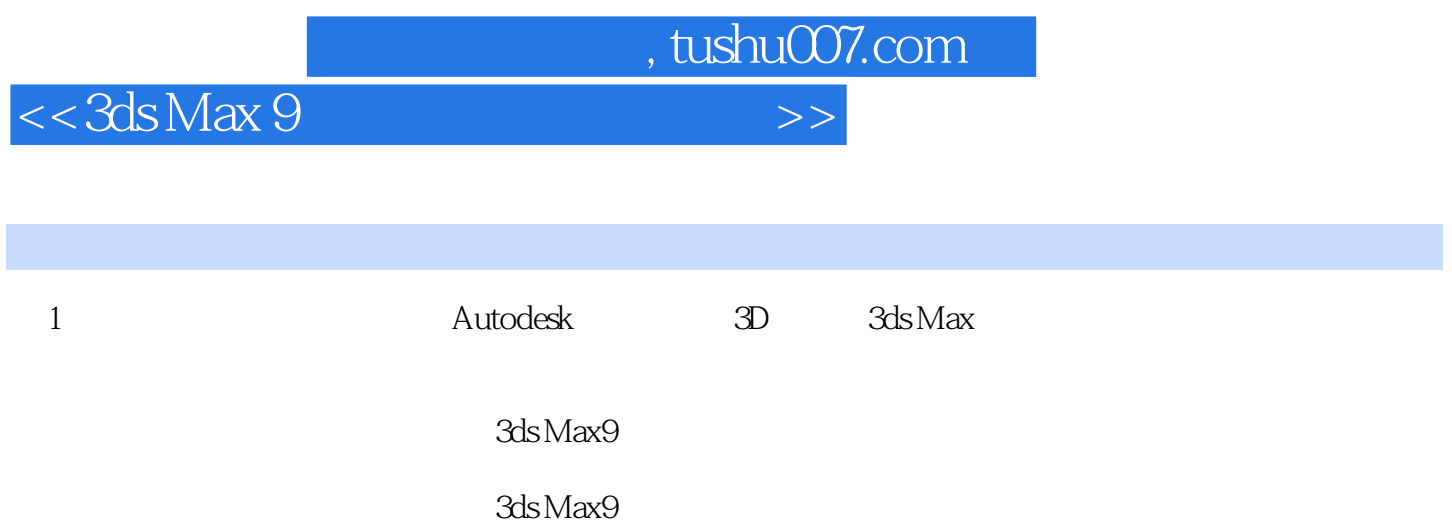

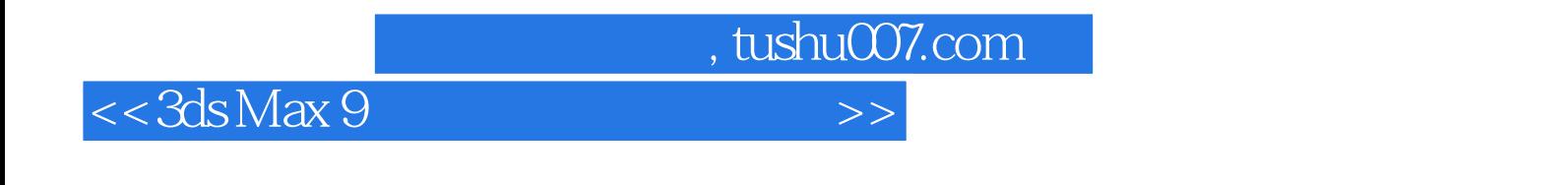

3dsMax9

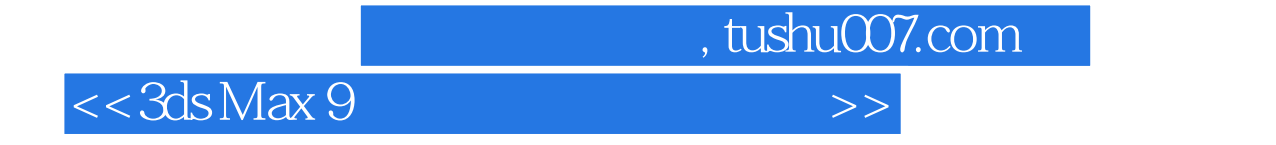

本站所提供下载的PDF图书仅提供预览和简介,请支持正版图书。

更多资源请访问:http://www.tushu007.com